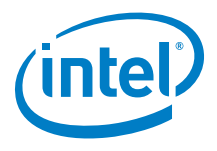

# **SPDK NVMe-oF TCP (Target & Initiator) Performance Report Release 19.10**

**Testing Date:** November 2019

**Performed by**: Karol Latecki [\(karol.latecki@intel.com\)](mailto:karol.latecki@intel.com)

Maciej Wawryk [\(maciejx.wawryk@intel.com\)](mailto:maciejx.wawryk@intel.com)

**Acknowledgments:**

John Kariuki (john.k.kariuki@intel.com)

Benjamin Walker (benjamin.walker@intel.com)

Seth Howell (seth.howell@intel.com)

Vishal Verma (vishal4.verma@intel.com)

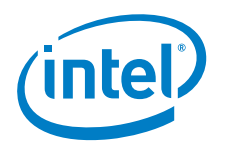

## <span id="page-1-0"></span>**Contents**

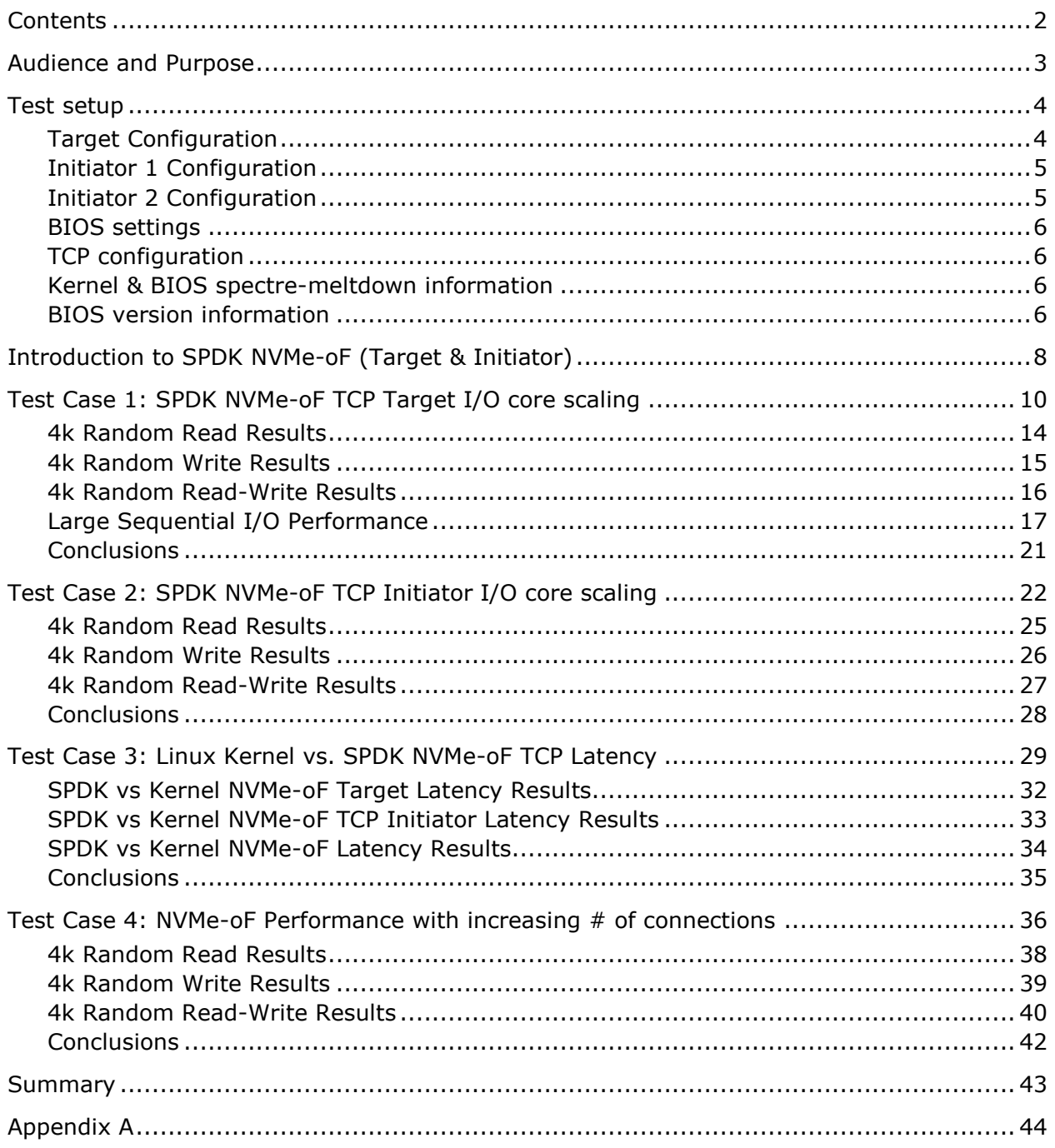

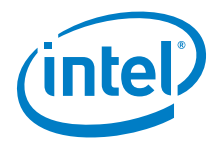

## <span id="page-2-0"></span>*Audience and Purpose*

This report is intended for people who are interested in evaluating SPDK NVMe-oF (Target & Initiator) performance as compared to the Linux Kernel NVMe-oF (Target & Initiator). This report compares the performance and efficiency of the SPDK NVMe-oF Target and Initiator vs. the Linux Kernel NVMe-oF Target and Initiator. This report covers the TCP transport only.

The purpose of reporting these tests is not to imply a single "correct" approach, but rather to provide a baseline of well-tested configurations and procedures that produce repeatable results. This report can also be viewed as information regarding best known method/practice when performance testing SPDK NVMe-oF (Target & Initiator).

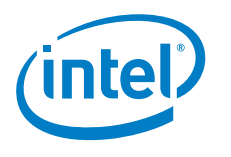

## <span id="page-3-0"></span>*Test setup*

## <span id="page-3-1"></span>**Target Configuration**

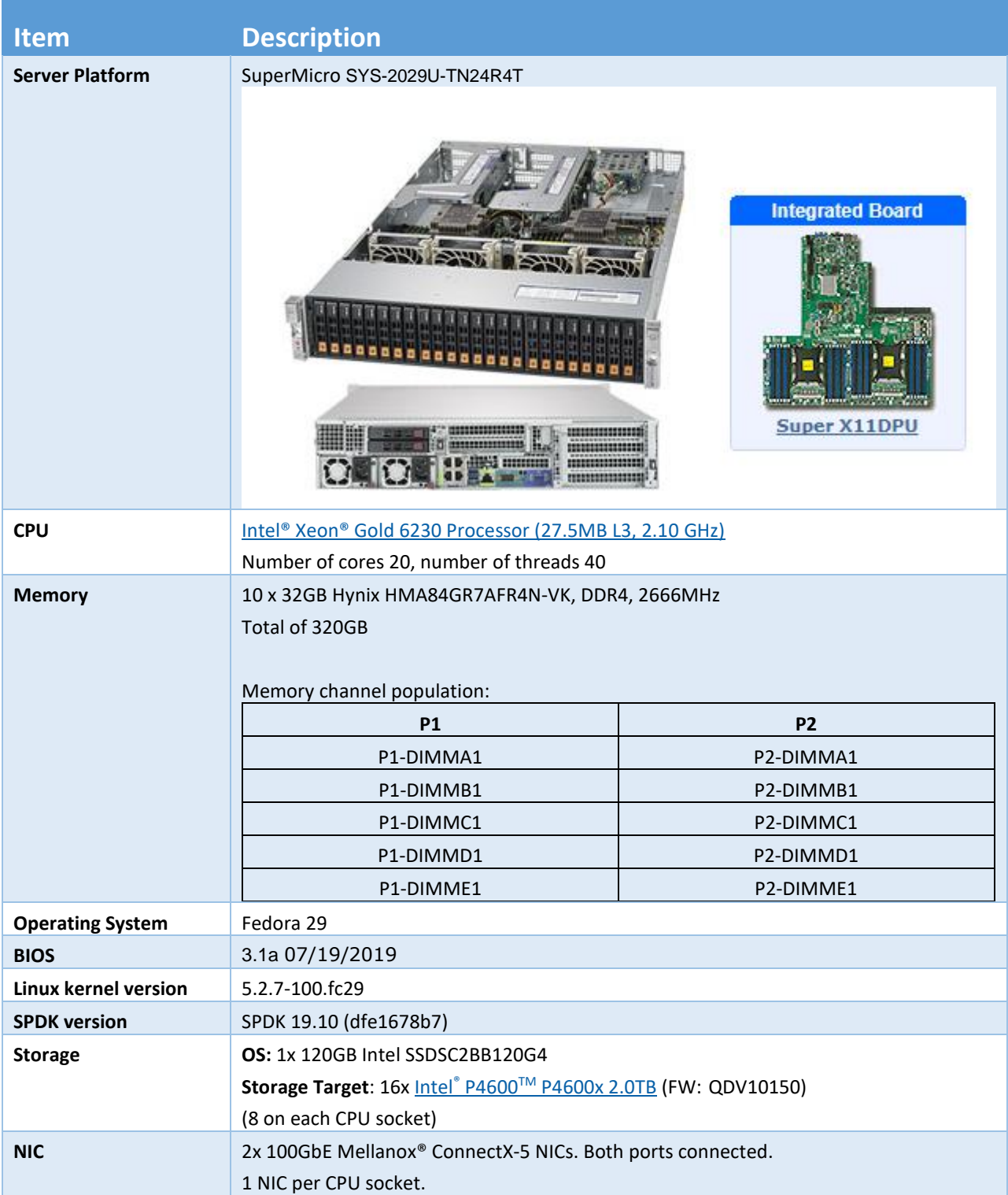

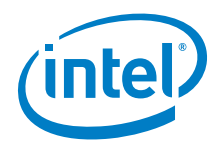

## <span id="page-4-0"></span>**Initiator 1 Configuration**

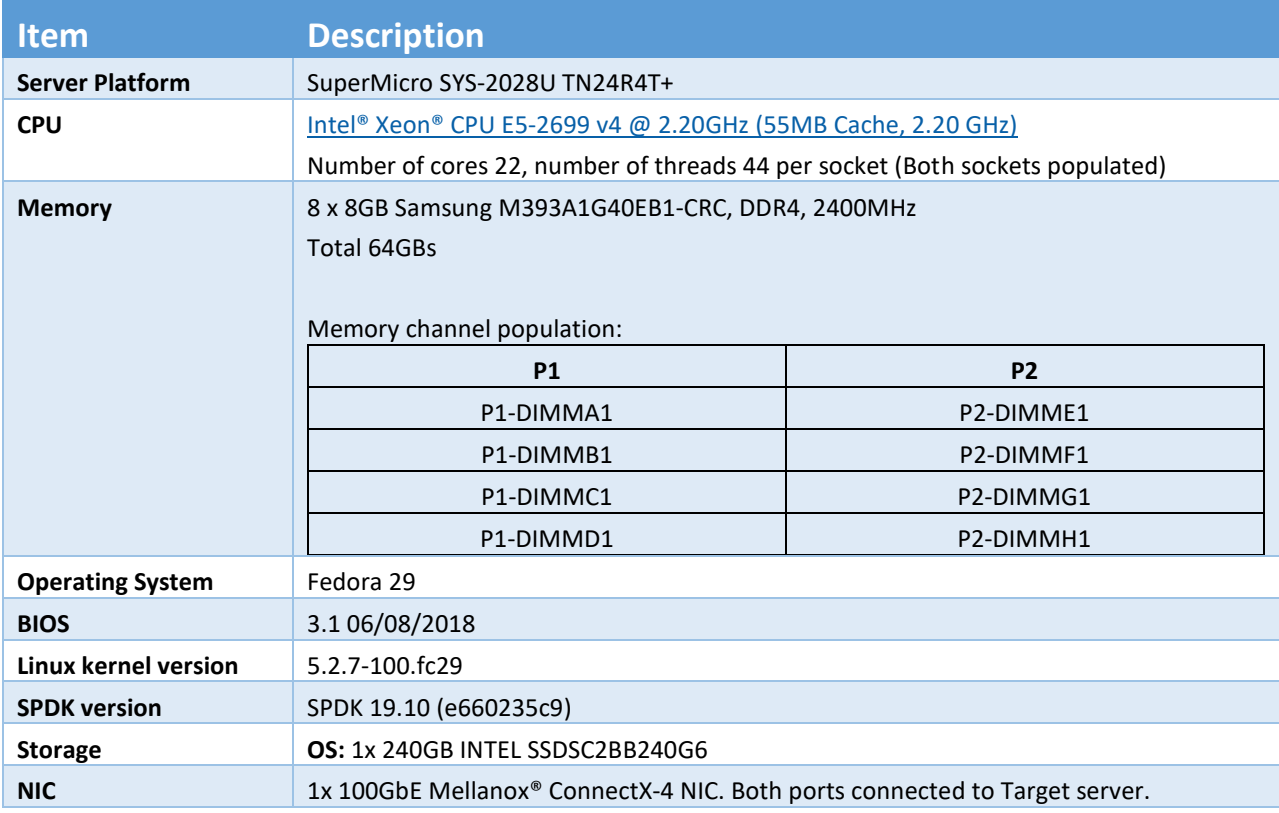

## <span id="page-4-1"></span>**Initiator 2 Configuration**

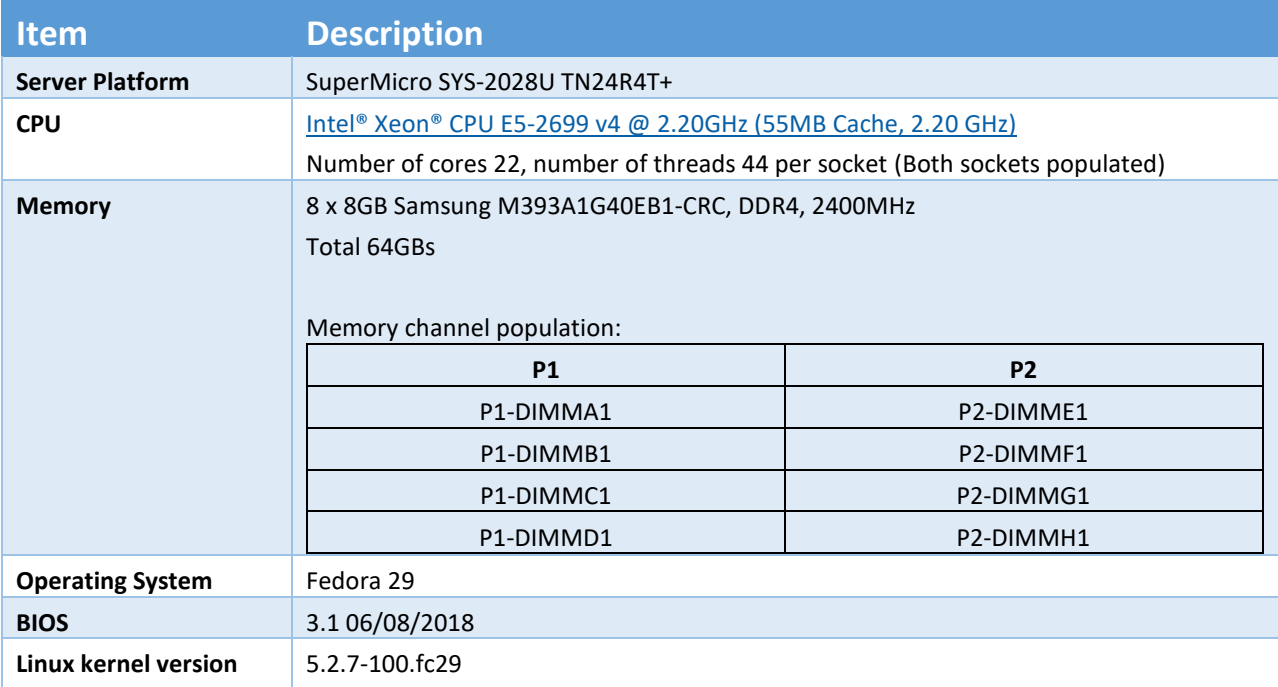

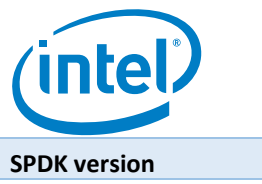

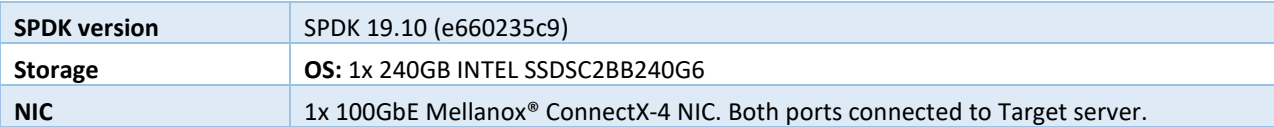

### <span id="page-5-0"></span>**BIOS settings**

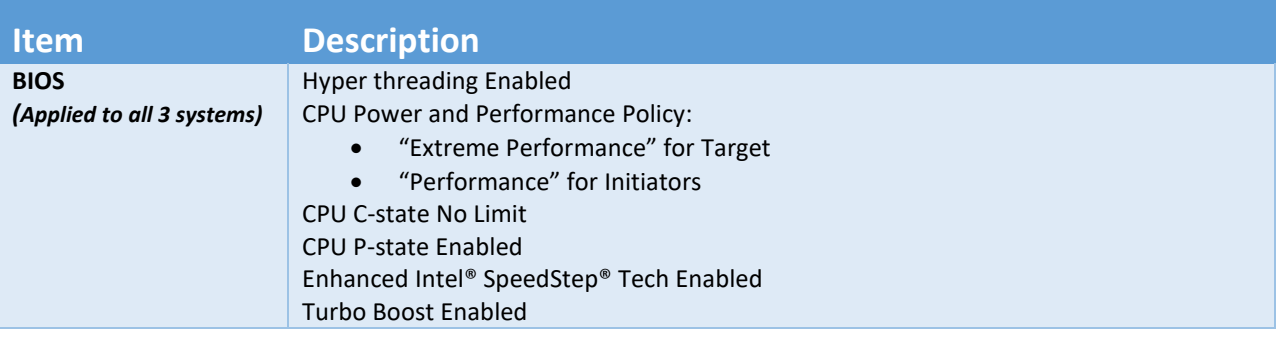

### <span id="page-5-1"></span>**TCP configuration**

Note that the SPDK NVMe-oF target and initiator use the Linux Kernel TCP stack. We tuned the Linux Kernel TCP stack for storage workloads over 100 Gbps NIC by settings the following parameters using sysctl:

```
# Set 256MB buffers
net.core.rmem_max = 268435456
net.core.wmem_max = 268435456
# Increase autotuning TCP buffer limits
# min, max and default settings
# auto-tuning allowed to 128MB
net.ipv4.tcp_rmem = 4096 87380 134217728
net.ipv4.tcp_wmem = 4096 65536 134217728
# MTU probing for Jumbo Frames
net.ipv4.tcp_mtu_probing = 1
```
Additionally, the NIC ports were configured to use Jumbo Frames using network-scripts (/etc/sysconfig/network-scripts for RHEL-based distributions) and setting MTU=9000.

### <span id="page-5-2"></span>**Kernel & BIOS spectre-meltdown information**

All three systems used Fedora 5.2.7-100.fc29 kernel from DNF repository with default patches for spectre-meltdown enabled.

The BIOS on all systems was updated to post spectre-meltdown versions as well.

### <span id="page-5-3"></span>**BIOS version information**

During testing it was observed that using BIOS version 3.1 for platform [SYS-2029U-TN24R4T](https://www.supermicro.com/products/system/2U/2029/SYS-2029U-TN24R4T.cfm) with the server power policy set to "Maximum performance" or "Extreme performance" resulted in a Kernel

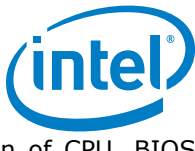

<span id="page-6-0"></span>panic. We learned that enabling one of these settings on this particular combination of CPU, BIOS version and OS / Kernel version caused a kernel panic during OS boot. This issue was resolved by using latest BIOS version 3.1a (07/19/2019) for [SYS-2029U-TN24R4T](https://www.supermicro.com/products/system/2U/2029/SYS-2029U-TN24R4T.cfm) server platform.

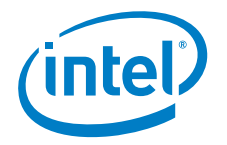

# <span id="page-7-0"></span>*Introduction to SPDK NVMe-oF (Target & Initiator)*

The NVMe over Fabrics (NVMe-oF) protocol extends the parallelism and efficiencies of the NVM Express\* (NVMe) block protocol over network fabrics such as RDMA (iWARP, RoCE), InfiniBand™, Fibre Channel, TCP and Intel® Omni-Path. SPDK provides both a user space NVMe-oF target and initiator that extends the software efficiencies of the rest of the SPDK stack over the network. The SPDK NVMe-oF target uses the SPDK user-space, polled-mode NVMe driver to submit and complete I/O requests to NVMe devices which reduces the software processing overhead. Likewise, it pins connections to CPU cores to avoid synchronization and cache thrashing so that the data for those connections is kept close to the CPU.

The SPDK NVMe-oF target and initiator uses the underlying transport layer API which in case of TCP are POSIX sockets. In case of RDMA-capable NICs Infiniband/RDMA verbs API is used which should work on all flavors of RDMA transports, but is currently tested against RoCEv2, iWARP, and Omni-Path NICs. SPDK provides a user-space, lockless, polled-mode NVMe-oF initiator. The host system uses the initiator to establish a connection and submit I/O requests to an NVMe subsystem within an NVMe-oF target. NVMe subsystems contain namespaces, each of which maps to a single block device exposed via SPDK's bdev layer. SPDK's bdev layer is a block device abstraction layer and general-purpose block storage stack akin to what is found in many operating systems. Using the bdev interface completely decouples the storage media from the front-end protocol used to access storage. Users can build their own virtual bdevs that provide complex storage services and integrate them with the SPDK NVMe-oF target with no additional code changes. There can be many subsystems within an NVMe-oF target and each subsystem may hold many namespaces. Subsystems and namespaces can be configured dynamically via a JSON-RPC interface.

Figure 1 shows a high-level schematic of the systems used for testing in the rest of this report. The set up consists of three systems (two used as initiators and one used as the target). The NVMe-oF target is connected to both initiator systems point-to-point using QSFP28 cables without any switches. The target system has sixteen Intel® SSD DC P4600 SSDs which were used as block devices for NVMe-oF subsystems and two 100GbE Mellanox ConnectX®-5 NICs that provide up to 200GbE of network bandwidth. Each Initiator system has one Mellanox ConnectX®-4 100GbE NIC connected directly to the target without any switch.

One goal of this report was to make clear the advantages and disadvantages inherent to the design of the SPDK NVMe-oF components. These components are written using techniques such as run-to completion, polling, and asynchronous I/O. The report covers four real-world use cases.

For performance benchmarking the fio tool is used with two storage engines:

- 1) Linux Kernel libaio engine
- 2) SPDK bdev engine

Performance numbers reported are aggregate I/O per second, average latency, and CPU utilization as a percentage for various scenarios. Aggregate I/O per second and average latency data is reported from fio and CPU utilization was collected using sar (systat).

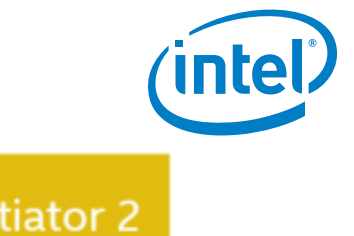

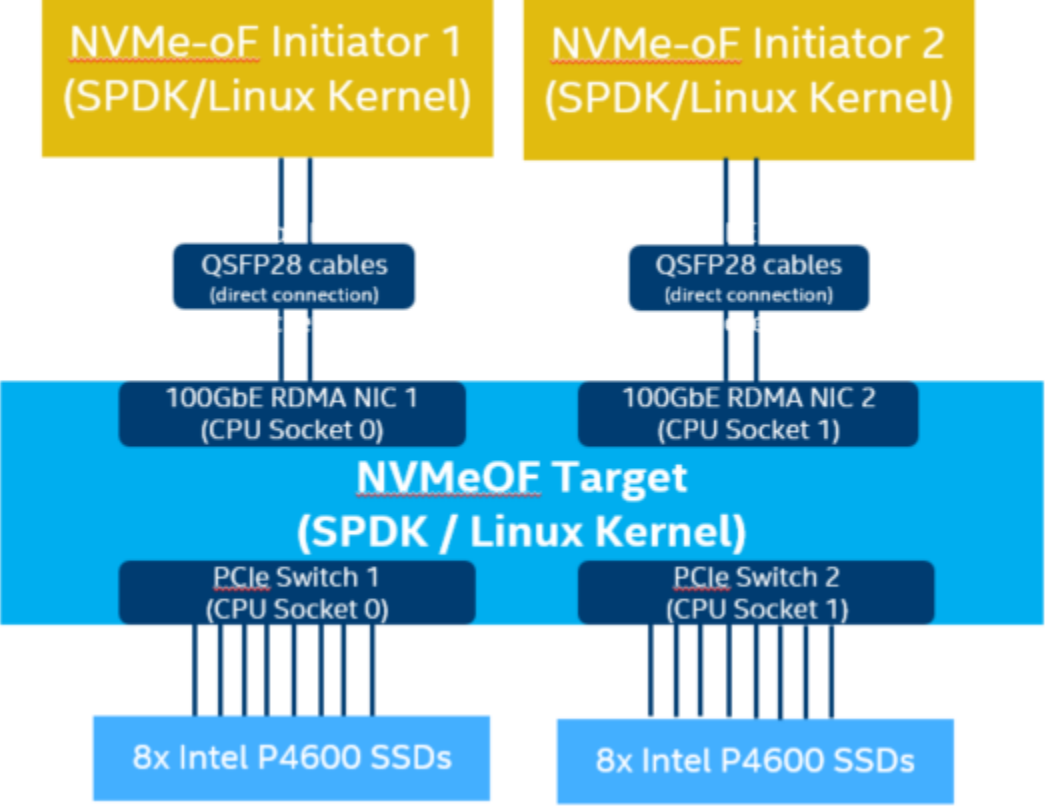

**Figure 1:** High-Level NVMe-oF TCP performance testing setup

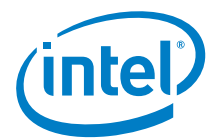

# <span id="page-9-0"></span>*Test Case 1: SPDK NVMe-oF TCP Target I/O core scaling*

This test case was performed in order to understand the performance of the SPDK TCP NVMe-oF target with I/O core scaling.

The SPDK NVMe-oF TCP target was configured to run with 16 NVMe-oF subsystems. Each NVMe-oF subsystem ran on top of an individual NVMe bdev backed by a single Intel P4600 device. Each of the 2 host systems was connected to 8 NVMe-oF subsystems which were exported by the SPDK NVMe-oF Target over 1x 100GbE NIC. The SPDK bdev FIO plugin was used to target 8 NVMe-oF bdevs on each of the host. The SPDK Target was configured to use 1, 4, 8, 12, 16, 20, 24, 32, 36 and 40 CPU cores. We ran the following workloads on each initiator:

- 4KB 100% Random Read
- 4KB 100% Random Write
- 4KB Random 70% Read 30% Write

We scaled the fio jobs using fio configuration parameter numjob=3, in order to generate more I/O requests.

For detailed configuration please refer to the table below. The actual SPDK NVMe-oF configuration was performed using JSON-RPC and the table contains the sequence of commands used by spdk/scripts/rpc.py script rather than a configuration file. The SPDK NVMe-oF Initiator (bdev fio\_plugin) still uses plain configuration files.

Each workload was run three times at each CPU count and the reported results are the average of the 3 runs. For workloads which need preconditioning (4KB rand write and 4KB 70% read 30% write we ran preconditioning once before running all of the workload to ensure that NVMe devices reached higher IOPS so that we can saturate the network.

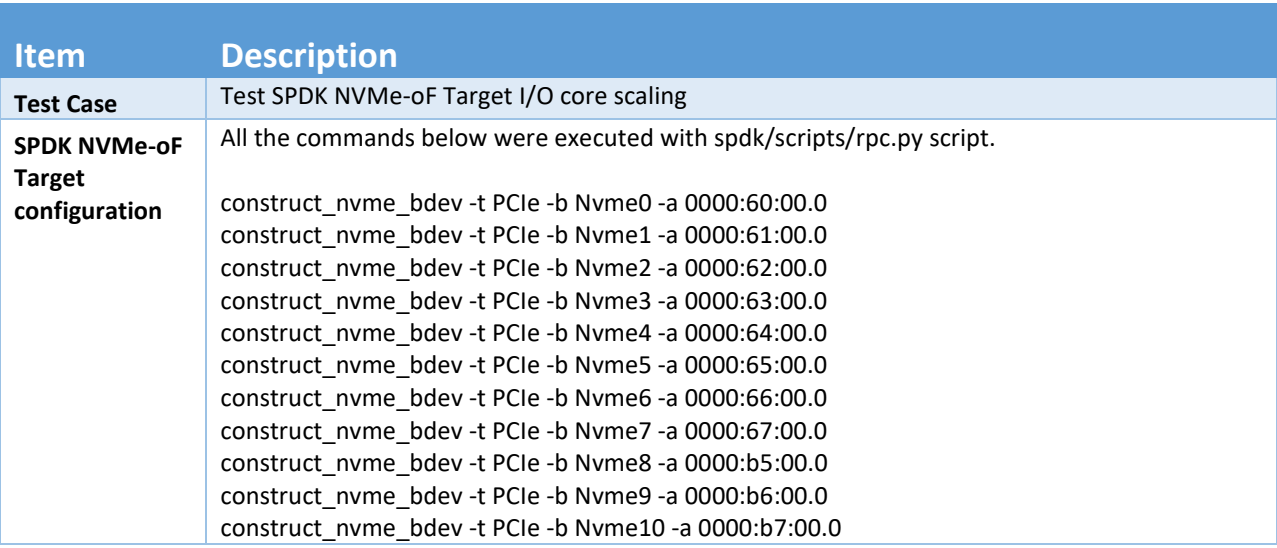

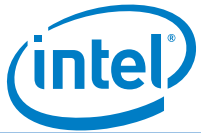

construct\_nvme\_bdev -t PCIe -b Nvme11 -a 0000:b8:00.0 construct\_nvme\_bdev -t PCIe -b Nvme12 -a 0000:b9:00.0 construct\_nvme\_bdev -t PCIe -b Nvme13 -a 0000:ba:00.0 construct\_nvme\_bdev -t PCIe -b Nvme14 -a 0000:bb:00.0 construct\_nvme\_bdev -t PCIe -b Nvme15 -a 0000:bc:00.0 nvmf\_create\_transport -t TCP (creates TCP transport layer with default values: trtype: "TCP" max\_queue\_depth: 128 max\_qpairs\_per\_ctrlr: 64 in capsule data size: 4096 max\_io\_size: 131072 "io\_unit\_size": 131072, max\_aq\_depth: 128 num\_shared\_buffers: 4096 buf cache size: 32, "c2h\_success": true, "dif\_insert\_or\_strip": false, "sock\_priority": 0 ) nvmf\_subsystem\_create nqn.2018-09.io.spdk:cnode1 -s SPDK001 -a -m 8 nvmf\_subsystem\_create nqn.2018-09.io.spdk:cnode2 -s SPDK002 -a -m 8 nvmf\_subsystem\_create nqn.2018-09.io.spdk:cnode3 -s SPDK003 -a -m 8 nvmf\_subsystem\_create nqn.2018-09.io.spdk:cnode4 -s SPDK004 -a -m 8 nvmf\_subsystem\_create nqn.2018-09.io.spdk:cnode5 -s SPDK005 -a -m 8 nvmf\_subsystem\_create nqn.2018-09.io.spdk:cnode6 -s SPDK006 -a -m 8 nvmf\_subsystem\_create nqn.2018-09.io.spdk:cnode7 -s SPDK007 -a -m 8 nvmf\_subsystem\_create nqn.2018-09.io.spdk:cnode8 -s SPDK008 -a -m 8 nvmf\_subsystem\_create nqn.2018-09.io.spdk:cnode9 -s SPDK009 -a -m 8 nvmf\_subsystem\_create nqn.2018-09.io.spdk:cnode10 -s SPDK0010 -a -m 8 nvmf\_subsystem\_create nqn.2018-09.io.spdk:cnode11 -s SPDK0011 -a -m 8 nvmf subsystem create nqn.2018-09.io.spdk:cnode12 -s SPDK0012 -a -m 8 nvmf\_subsystem\_create nqn.2018-09.io.spdk:cnode13 -s SPDK0013 -a -m 8 nvmf\_subsystem\_create ngn.2018-09.io.spdk:cnode14 -s SPDK0014 -a -m 8 nvmf\_subsystem\_create nqn.2018-09.io.spdk:cnode15 -s SPDK0015 -a -m 8 nvmf subsystem create nqn.2018-09.io.spdk:cnode16 -s SPDK0016 -a -m 8 nvmf\_subsystem\_add\_ns nqn.2018-09.io.spdk:cnode1 Nvme0n1 nvmf\_subsystem\_add\_ns nqn.2018-09.io.spdk:cnode2 Nvme1n1 nvmf\_subsystem\_add\_ns nqn.2018-09.io.spdk:cnode3 Nvme2n1 nvmf\_subsystem\_add\_ns nqn.2018-09.io.spdk:cnode4 Nvme3n1 nvmf\_subsystem\_add\_ns nqn.2018-09.io.spdk:cnode5 Nvme4n1 nvmf\_subsystem\_add\_ns nqn.2018-09.io.spdk:cnode6 Nvme5n1 nvmf\_subsystem\_add\_ns nqn.2018-09.io.spdk:cnode7 Nvme6n1 nvmf\_subsystem\_add\_ns nqn.2018-09.io.spdk:cnode8 Nvme7n1 nvmf\_subsystem\_add\_ns nqn.2018-09.io.spdk:cnode9 Nvme8n1 nvmf\_subsystem\_add\_ns nqn.2018-09.io.spdk:cnode10 Nvme9n1 nvmf\_subsystem\_add\_ns nqn.2018-09.io.spdk:cnode11 Nvme10n1 nvmf\_subsystem\_add\_ns nqn.2018-09.io.spdk:cnode12 Nvme11n1 nvmf\_subsystem\_add\_ns nqn.2018-09.io.spdk:cnode13 Nvme12n1 nvmf\_subsystem\_add\_ns nqn.2018-09.io.spdk:cnode14 Nvme13n1 nvmf\_subsystem\_add\_ns nqn.2018-09.io.spdk:cnode15 Nvme14n1 nvmf\_subsystem\_add\_ns nqn.2018-09.io.spdk:cnode16 Nvme15n1

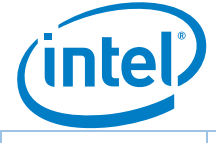

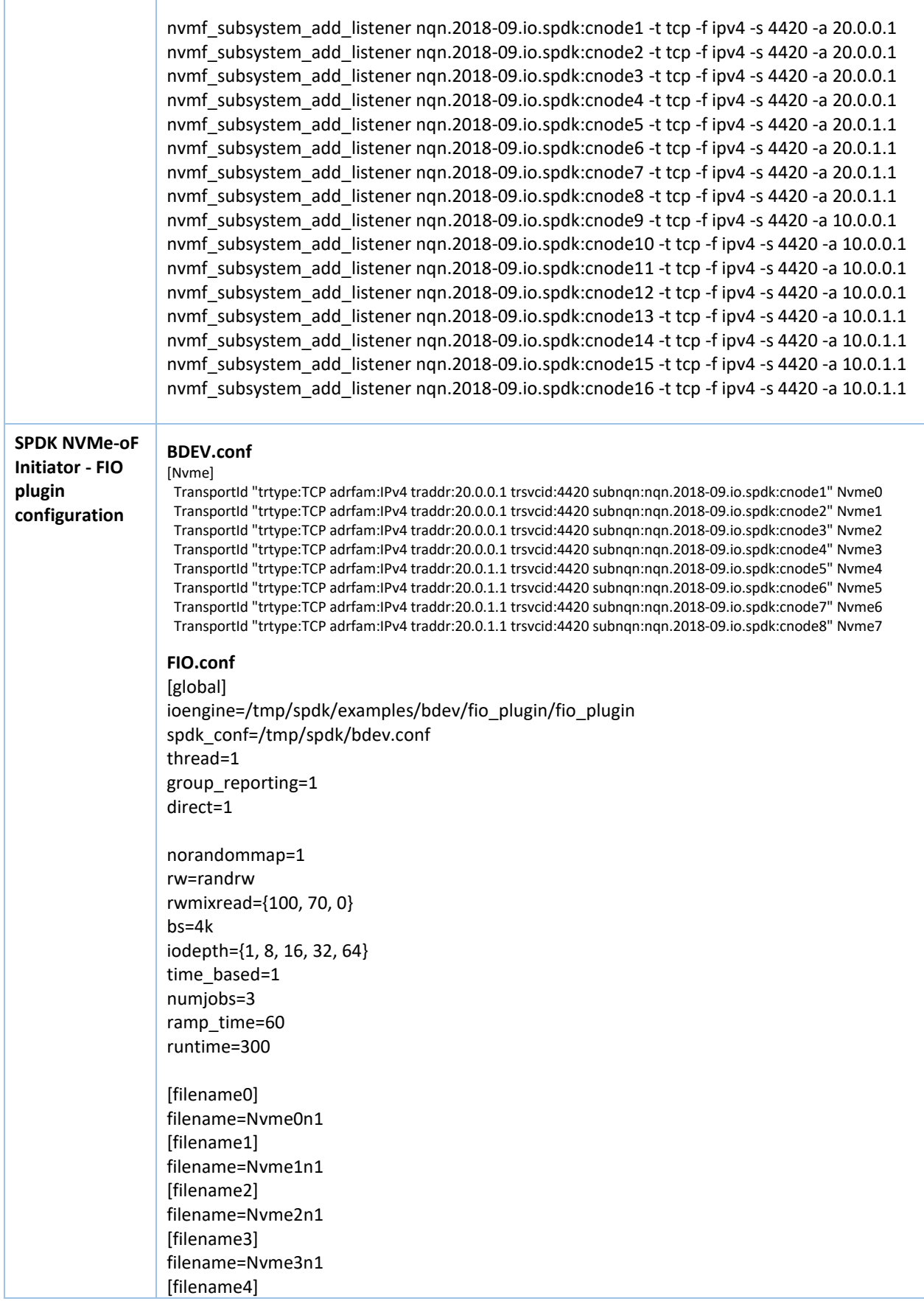

*SPDK NVMe-oF TCP Performance Report Release 19.10*

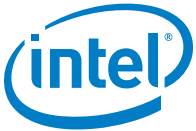

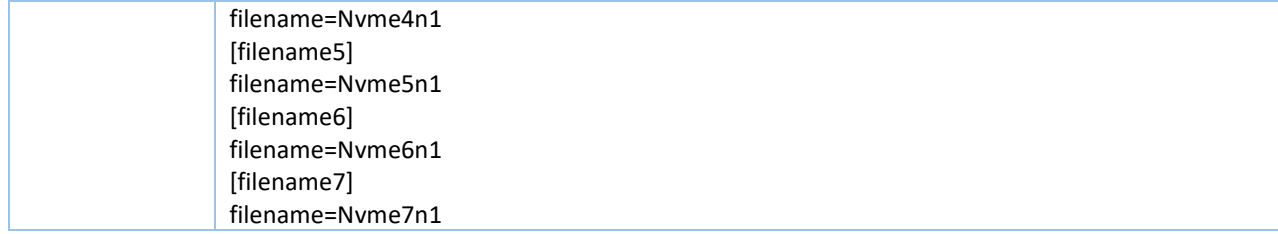

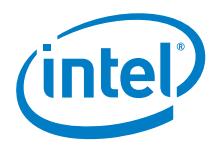

## <span id="page-13-0"></span>**4k Random Read Results**

#### Test Result: 4K 100% Random Read IOPS, QD=64

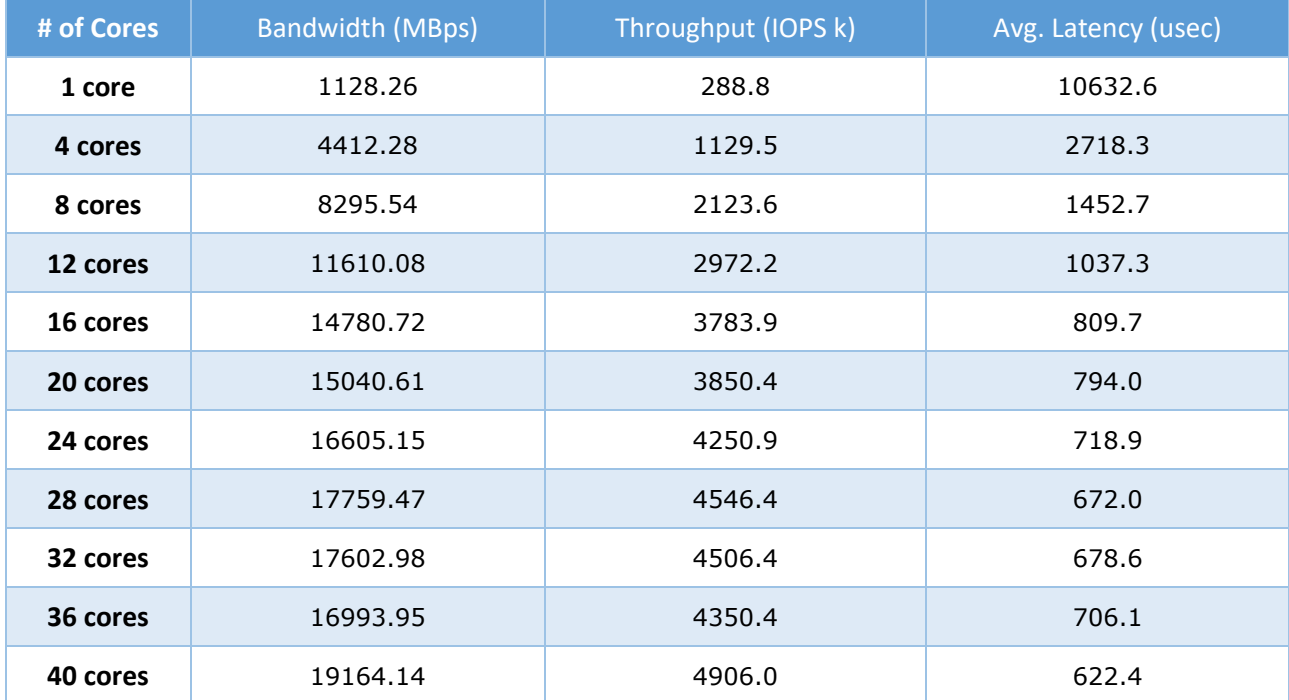

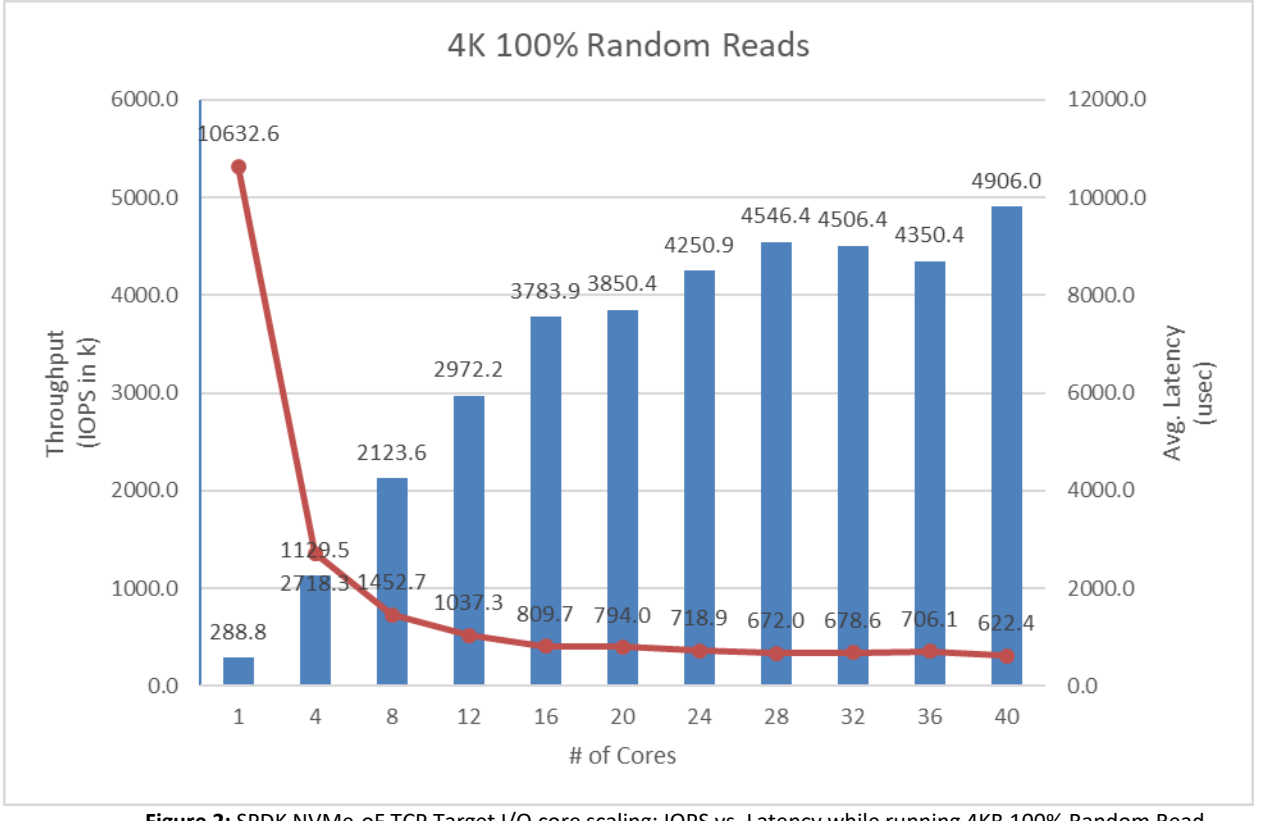

**Figure 2:** SPDK NVMe-oF TCP Target I/O core scaling: IOPS vs. Latency while running 4KB 100% Random Read workload at QD = 64

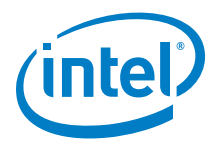

## <span id="page-14-0"></span>**4k Random Write Results**

#### Test Result: 4K 100% Random Writes IOPS, QD=64

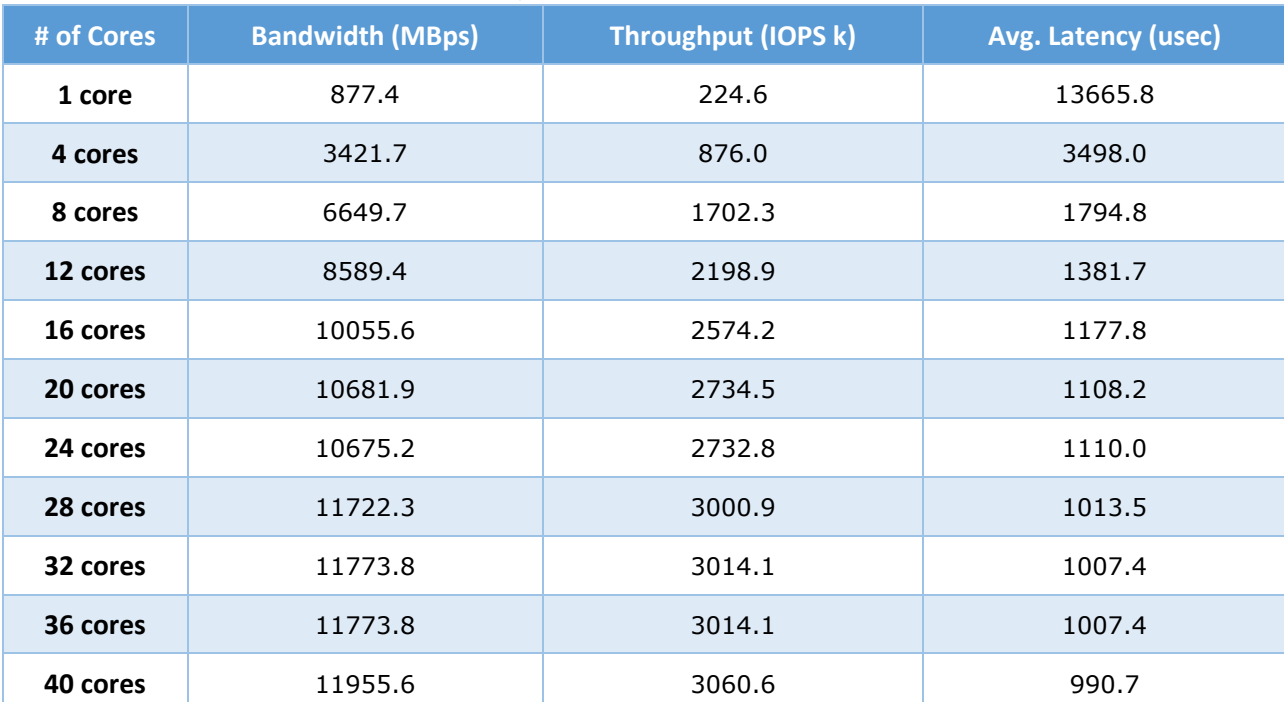

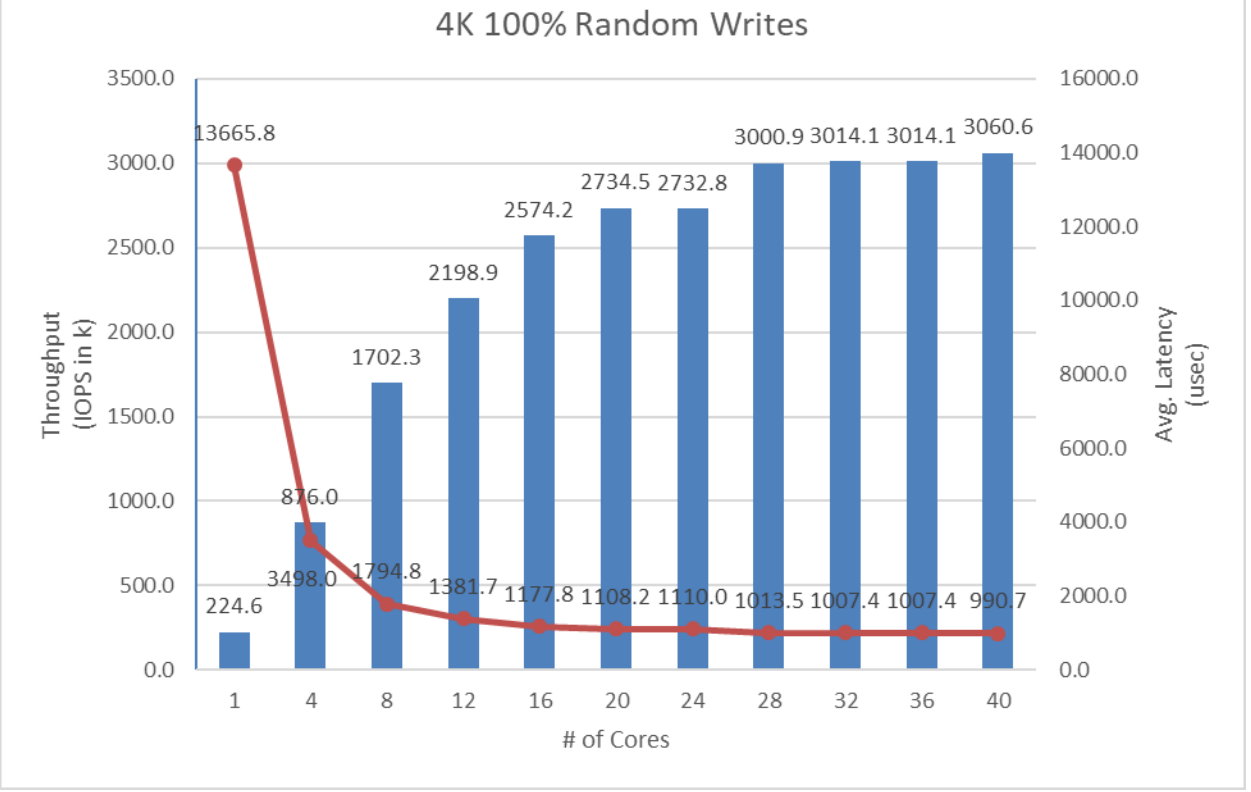

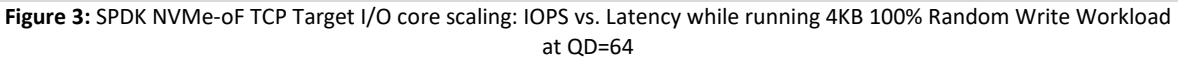

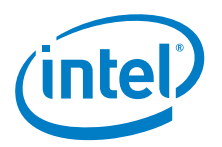

## <span id="page-15-0"></span>**4k Random Read-Write Results**

#### Test Result: 4K Random Read/Write 70%/30% IOPS, QD=64

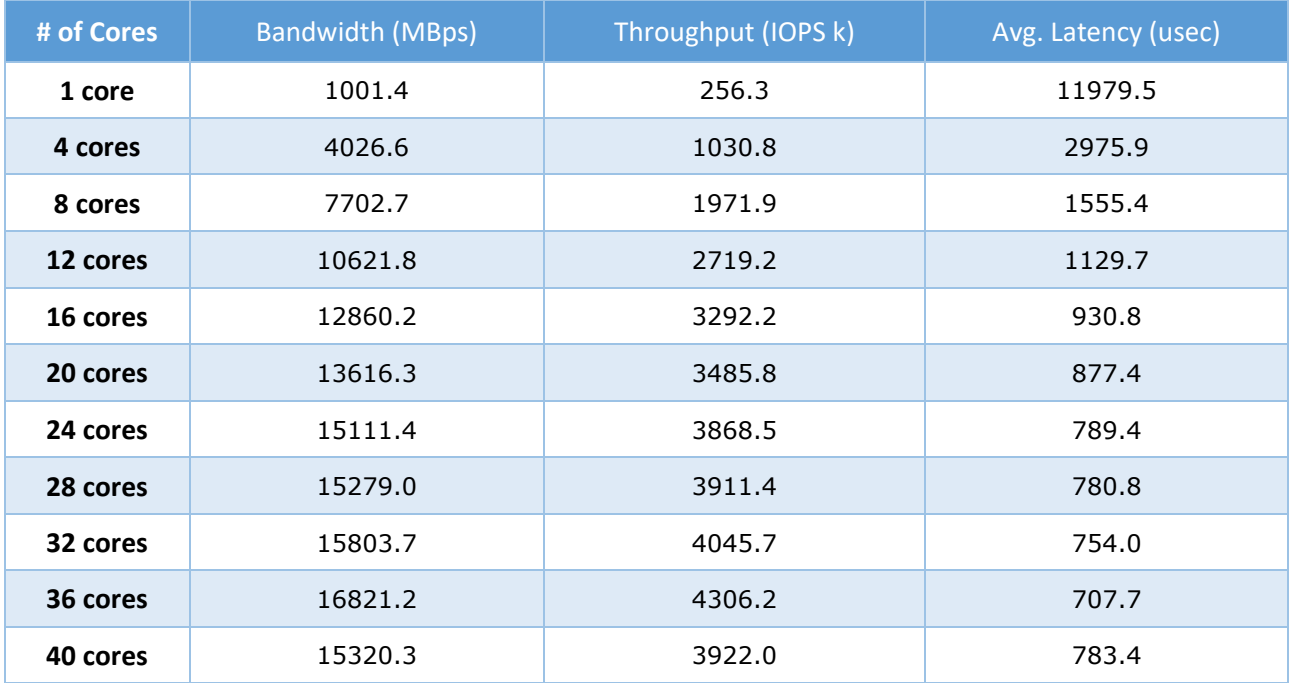

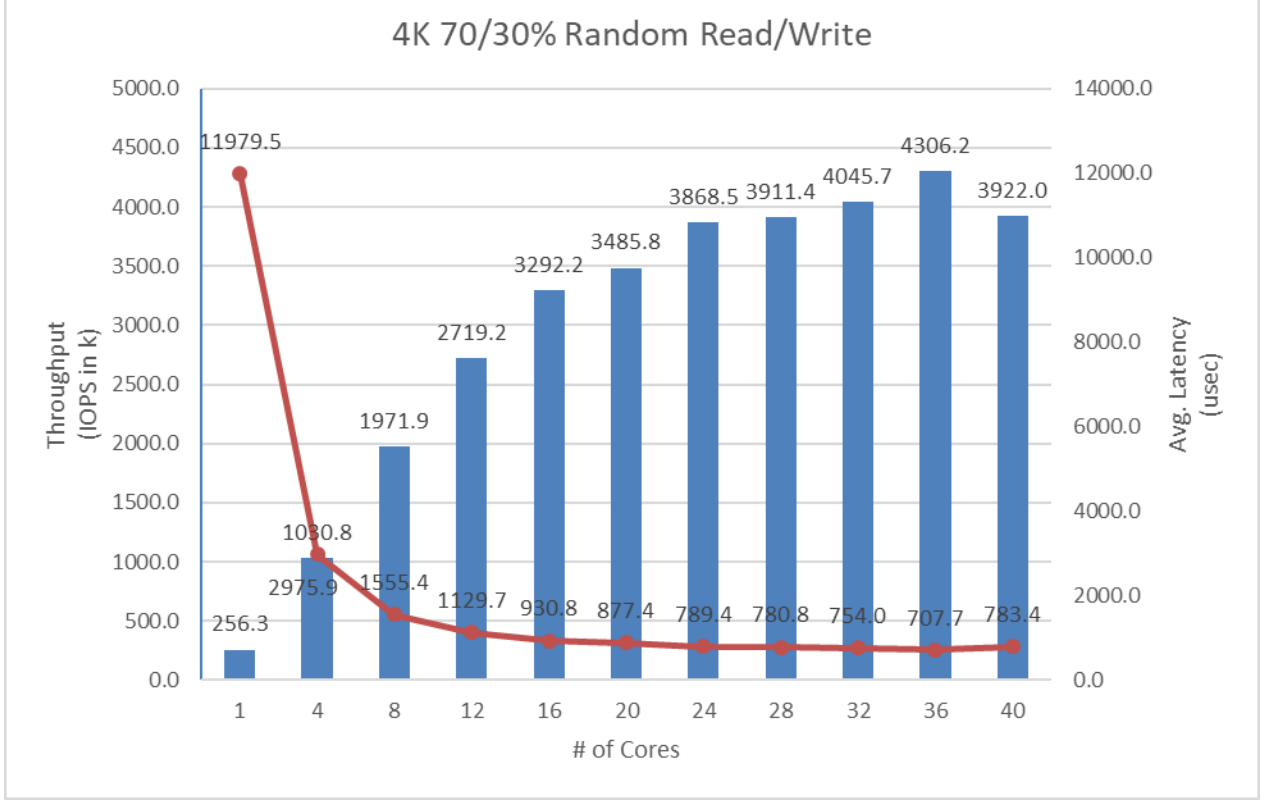

![](_page_15_Figure_6.jpeg)

![](_page_16_Picture_1.jpeg)

## <span id="page-16-0"></span>**Large Sequential I/O Performance**

We measured the performance of large block I/O workloads by performing sequential I/Os of size 128K s at queue depth 4. We used iodepth=4 because higher queue depth resulted in negligible bandwidth gain and a significant increase in the latency. The rest of the FIO configuration is similar to the 4K test case in the previous part of this document.

![](_page_16_Picture_164.jpeg)

#### Test Result: 128K 100% Sequential Reads, QD=4

![](_page_17_Picture_0.jpeg)

![](_page_17_Figure_2.jpeg)

**Figure 5:** SPDK NVMe-oF TCP Target I/O core scaling: IOPS vs. Latency while running 128KB 100% Sequential Read Workload at QD=4 and initiator FIO numjobs=2

![](_page_17_Picture_212.jpeg)

#### Test Result: 128K 100% Sequential Writes, QD=4

### *SPDK NVMe-oF TCP Performance Report Release 19.10*

![](_page_18_Picture_1.jpeg)

![](_page_18_Figure_2.jpeg)

**Figure 6:** SPDK NVMe-oF TCP Target I/O core scaling: IOPS vs. Latency while running 128KB 100% Sequential Write Workload at QD=4 and Initiator FIO numjobs=2

![](_page_18_Picture_209.jpeg)

#### Test Result: 128K Sequential 70% Reads 30% Writes, QD=4

![](_page_19_Picture_0.jpeg)

![](_page_19_Picture_1.jpeg)

![](_page_19_Figure_2.jpeg)

**Figure 7:** SPDK NVMe-oF TCP Target I/O core scaling: IOPS vs. Latency while running 128KB Sequential 70% Read 30% Write Workload at QD=4 and Initiator FIO numjobs=2

![](_page_20_Picture_1.jpeg)

## <span id="page-20-0"></span>**Conclusions**

- 1. The SPDK NVMe-oF TCP Target IOPS throughput scales up almost linearly up to 12-16 CPU cores for 4K random workloads. Beyond that IOPS gains become smaller and non-linear.
- 2. The best trade-off between CPU Efficiency and Network Saturation was observed when the Target was configured with 16 CPU cores. The performance we achieved fully saturated a 100Gbps NIC connection between Target and Initiator for Random Read and Random Read/Write workloads. We added another 16 CPU cores but could not saturate a 200Gbps Network.
- 3. For the 4k Random Write workload, NVMe drives were completely saturated.
- 4. For other 4k Random workloads (Random Read, Random Read-Write) we were unable to fully saturate the total available NIC bandwidth (200Gbps) or Target's PCIe switches throughput (around 5.8M IOPS) due to some other unidentified bottleneck.
- 5. For the Sequential 128k Read and Write workloads, the IOPS throughput scaled up with addition of CPU cores up to 16 CPU cores and remained constant as we added more CPU cores. The network bandwidth reported by FIO was about 150Gbps, which is close to network saturation considering the network overhead.

![](_page_21_Picture_1.jpeg)

# <span id="page-21-0"></span>*Test Case 2: SPDK NVMe-oF TCP Initiator I/O core scaling*

This test case was performed in order to understand the performance of SPDK NVMe-oF TCP Initiator as the number of CPU cores is scaled up.

The test setup for this test case is slightly different than the set up described in [introduction chapter,](#page-6-0) we used just a single SPDK NVMe-oF TCP Initiator to make it easier to understand of how the number of CPUs affects initiator IOPS throughput. The Initiator was connected to Target server with 100 Gbps network link.

The SPDK NVMe-oF TCP Target was configured similarly as in test case 1, using 20 cores. We used 20 CPU cores based on results of the previous test case which show that the target can easily serve over 3 million IOPS; that is enough IOPS to saturate 100 Gbps network connection

The SPDK bdev FIO plugin was used to target 16 individual NVMe-oF subsystems exported by the Target. The number of total CPU threads used by the FIO process was managed by setting the FIO job sections and numjobs parameter and ranged from 1 to 40 CPUs. For detailed FIO job configuration see table below. FIO was run with following workloads:

- 4KB 100% Random Read
- 4KB 100% Random Write
- 4KB Random 70% Read 30% Write

![](_page_21_Picture_228.jpeg)

![](_page_22_Picture_1.jpeg)

![](_page_22_Picture_166.jpeg)

![](_page_23_Picture_0.jpeg)

[filename0] filename=Nvme0n1 filename=Nvme1n1 filename=Nvme2n1 filename=Nvme3n1 [filename1] filename=Nvme4n1 filename=Nvme5n1 filename=Nvme6n1 filename=Nvme7n1 [filename2] filename=Nvme8n1 filename=Nvme9n1 filename=Nvme10n1 filename=Nvme11n1 [filename3] filename=Nvme12n1 filename=Nvme13n1 filename=Nvme14n1 filename=Nvme15n1

![](_page_24_Picture_1.jpeg)

## <span id="page-24-0"></span>**4k Random Read Results**

Test Result: 4K 100% Random Read, QD=64

![](_page_24_Picture_205.jpeg)

![](_page_24_Figure_5.jpeg)

**Figure 8:** SPDK NVMe-oF TCP Initiator I/O core scaling: IOPS vs. Latency while running 4KB 100% Random Read QD=64 workload

![](_page_25_Picture_0.jpeg)

## <span id="page-25-0"></span>**4k Random Write Results**

#### Test Result: 4K 100% Random Write, QD=64

![](_page_25_Picture_201.jpeg)

![](_page_25_Figure_5.jpeg)

![](_page_25_Figure_6.jpeg)

![](_page_26_Picture_1.jpeg)

## <span id="page-26-1"></span><span id="page-26-0"></span>**4k Random Read-Write Results**

#### Test Result: 4K 70% Random Read 30% Random Write, QD=64

![](_page_26_Picture_198.jpeg)

![](_page_26_Figure_5.jpeg)

![](_page_26_Figure_6.jpeg)

![](_page_27_Picture_1.jpeg)

- 1. The SPDK NVMe-oF TCP Initiator IOPS throughput scales almost linearly until the network is almost saturated for 4K Random Read and 4KB 70/30 Random Read/Write workloads.
- 2. As the IOPS throughput gets closer to the Network bandwidth the performance improvement is not linear.
- 3. The 4K Random Write workload does not saturate NIC or disks capabilities. There is a noticeable, slight degradation (by about 200k IOPS) as compared to SPDK 19.07.

![](_page_28_Picture_1.jpeg)

# <span id="page-28-0"></span>*Test Case 3: Linux Kernel vs. SPDK NVMe-oF TCP Latency*

This test case was designed to understand latency characteristics of SPDK NVMe-oF TCP Target and Initiator vs. the Linux Kernel NVMe-oF TCP Target and Initiator implementations on a single NVMe-oF subsystem. The average I/O latency and p99 latency was compared between SPDK NVMe-oF (Target/Initiator) vs. Linux Kernel (Target/Initiator). Both SPDK and Kernel NVMe-oF Targets were configured to run on a single core, with a single NVMe-oF subsystem backed by a *Null Block Device*. The null block device (bdev) was chosen as the backend block device to eliminate the media latency during these tests.

![](_page_28_Picture_228.jpeg)

![](_page_29_Picture_0.jpeg)

![](_page_29_Picture_1.jpeg)

![](_page_29_Picture_197.jpeg)

*SPDK NVMe-oF TCP Performance Report Release 19.10*

![](_page_30_Picture_1.jpeg)

![](_page_30_Picture_52.jpeg)

![](_page_31_Picture_0.jpeg)

## <span id="page-31-0"></span>**SPDK vs Kernel NVMe-oF TCP Target Latency Results**

This following data was collected using the Linux Kernel initiator against both SPDK & Linux Kernel NVMe-oF TCP target.

![](_page_31_Figure_4.jpeg)

**Figure 11:** SPDK vs. Kernel NVMe-oF TCP Average I/O Latency for various workloads run using the Kernel Initiator

#### SPDK NVMe-oF TCP Target Latency and IOPS at QD=1, Null Block Device

![](_page_31_Picture_165.jpeg)

#### Linux Kernel NVMe-oF TCP Target Latency and IOPS at QD=1, Null Block Device

![](_page_31_Picture_166.jpeg)

![](_page_32_Picture_1.jpeg)

## <span id="page-32-0"></span>**SPDK vs Linux Kernel NVMe-oF TCP Initiator Latency Results**

![](_page_32_Figure_3.jpeg)

This following data was collected using Kernel & SPDK initiator against an SPDK target.

**Figure 12:** SPDK vs. Kernel NVMe-oF TCP Average I/O Latency for various workloads against SPDK Target

#### Linux Kernel NVMe-oF TCP Initiator Latency and IOPS at QD=1, Null Block Device

![](_page_32_Picture_149.jpeg)

#### SPDK NVMe-oF TCP Initiator Latency and IOPS at QD=1, Null Block Device

![](_page_32_Picture_150.jpeg)

![](_page_33_Picture_0.jpeg)

## <span id="page-33-0"></span>**SPDK vs Kernel NVMe-oF TCP Latency Results**

Following data was collected using SPDK Target with SPDK Initiator and Linux Target with Linux Initiator.

#### SPDK NVMe-oF TCP Latency and IOPS at QD=1, Null Block Device

![](_page_33_Picture_162.jpeg)

#### Linux Kernel NVMe-oF TCP Latency and IOPS at QD=1, Null Block Device

![](_page_33_Picture_163.jpeg)

![](_page_33_Figure_8.jpeg)

#### **Figure 13:** SPDK vs. Kernel NVMe-oF TCP solutions Average I/O Latency for various workloads

![](_page_34_Picture_1.jpeg)

## <span id="page-34-0"></span>**Conclusions**

- 1. The SPDK NVMe-oF Target reduces the NVMe-oF (TCP) average round trip I/O latency (reads/writes) by up to 29 usec vs. the Linux Kernel NVMe-oF target for the TCP transport. This is entirely software overhead.
- **2.** SPDK NVMe-oF Initiator reduces the average latency by up to 31 usec vs. the Linux Kernel NVMe-oF Initiator for the TCP transport, which eliminates up to 50% NVMe-oF software overhead.
- **3.** The SPDK NVMe-oF TCP target and initiator reduced the average latency by up to 60% vs. the Linux Kernel NVMe-oF target and initiator for the TCP transport.
- **4.** The SPDK NVMe-oF Initiator reduces the p99 latency by 35% and 60% for the 4K random reads and write workloads respectively.

![](_page_35_Picture_0.jpeg)

# <span id="page-35-0"></span>*Test Case 4: NVMe-oF Performance with increasing # of connections*

This test case was performed in order to understand throughput and latency capabilities of SPDK vs. Linux Kernel NVMe-oF TCP Target under increasing number of connections per subsystem. The number of connections (or I/O queue pairs) per NVMe-oF subsystem were varied and corresponding aggregated IOPS and number of CPU cores metrics were reported. The number of CPU cores metric was calculated from %CPU utilization measured using the sar utility from the Linux systat package. The SPDK NVMe-oF TCP Target was configured to run on 30 CPU cores, exporting 16 NVMe-oF subsystems (1 per Intel P4600). Two initiators were used, both running I/Os to 8 separate NVMe-oF subsystems using the Linux Kernel NVMe-oF TCP initiator. We ran the following workloads on the host systems:

- 4KB 100% Random Read
- 4KB 100% Random Write
- 4KB Random 70% Read 30% Write

![](_page_35_Picture_354.jpeg)

![](_page_36_Picture_1.jpeg)

![](_page_36_Picture_163.jpeg)

The number of CPU cores used while running the SPDK NVMe-oF TCP target was 30, whereas for the Linux Kernel NVMe-oF TCP target there was no CPU core limitation applied.

The numbers in the graph represent relative performance in IOPS/core which was calculated based on total aggregate IOPS divided by total CPU cores used while running that specific workload. For the Kernel NVMe-oF target, total CPU cores was calculated from % CPU utilization which was measured using the sar utility in Linux.

![](_page_37_Picture_0.jpeg)

## <span id="page-37-0"></span>**4k Random Read Results**

![](_page_37_Figure_3.jpeg)

#### **Figure 14:** Relative Performance Comparison of Linux Kernel vs. SPDK NVMe-oF TCP Target for 4K 100% Random Reads using the Kernel Initiator

![](_page_37_Picture_198.jpeg)

### Linux Kernel NVMe-oF TCP Target: 4K 100% Random Reads, QD=64

#### SPDK NVMe-oF TCP Target: 4K 100% Random Reads, QD=64

![](_page_37_Picture_199.jpeg)

![](_page_38_Picture_1.jpeg)

## <span id="page-38-0"></span>**4k Random Write Results**

![](_page_38_Figure_3.jpeg)

**Figure 15:** Relative Performance Comparison of Linux Kernel vs. SPDK NVMe-oF TCP Target for 4K 100% Random Writes

**Note:** Drives were not pre-conditioned while running 100% Random write I/O Test

![](_page_38_Picture_193.jpeg)

### Linux Kernel NVMe-oF TCP Target: 4K 100% Random Writes, QD=64

#### SPDK NVMe-oF TCP Target: 4K 100% Random Writes, QD=64

![](_page_38_Picture_194.jpeg)

![](_page_39_Picture_0.jpeg)

## <span id="page-39-0"></span>**4k Random Read-Write Results**

![](_page_39_Figure_3.jpeg)

**Figure 16:** Relative Performance Comparison of Linux Kernel vs. SPDK NVMe-oF TCP Target for 4K Random 70% Reads 30% Writes

![](_page_39_Picture_197.jpeg)

### Linux Kernel NVMe-oF TCP Target: 4K 70% Random Read 30% Random Write, QD=64

### SPDK NVMe-oF TCP Target: 4K 70% Random Read 30% Random Write, QD=64

![](_page_39_Picture_198.jpeg)

![](_page_40_Picture_1.jpeg)

## **Low Connections Results**

During testing it was observed that relative performance of SPDK Target is about 45% of Kernel Target performance at low number of connections (1 connection per subsystem) because SPDK uses a fixed number of CPU cores and does not have a mechanism to decrease the number of cores on the fly if workload does not use all the CPU resources.

The test cases with 1 connection per subsystems were re-run with SPDK using only 4 CPU cores.

SPDK and Linux Kernel NVMe-oF TCP Target relative performance comparison for various workloads, QD=64, 1 connection per subsystem.

![](_page_40_Picture_211.jpeg)

![](_page_40_Figure_7.jpeg)

**Figure 17:** Relative Performance Comparison of Linux Kernel vs. SPDK NVMe-oF TCP Target for various workloads, 16 NVMe-oF Subsystems, 1 connection per subsystem, SPDK Target configured with 4CPU Cores

![](_page_41_Picture_0.jpeg)

## <span id="page-41-0"></span>**Conclusions**

- **1.** The performance of SPDK NVMe-oF TCP Target for Random Write and Random Read-Write workloads peaked when the number of connections per subsystem was 4. For Random-Read peak performance was observer at higher number of connections per subsystem which was 116. These values seem to be the optimum configurations and allow for best performance in setup used for this testing.
- **2.** The relative performance for the Linux Kernel NVMe-oF TCP Target was better than SPDK in when there was just one connection per subsystem because SPDK uses a fixed number of CPU cores and has no mechanism to dynamically decrease the number of cores based on the workload.

For this reason, we've re-run the test cases where number of connections per subsystem was 1 with a lower number of SPDK Target CPU cores(4 CPU cores) and added the results to the tables.

**3.** SPDK NVMe-oF TCP target relative performance was between 1.6 - 2.4 times better than the Linux Kernel NVMe-oF TCP target in all other test cases where each subsystem had multiple connections.

![](_page_42_Picture_1.jpeg)

# <span id="page-42-0"></span>*Summary*

This report showcased performance results with SPDK NVMe-oF TCP target and initiator under various test cases, including:

- I/O core scaling
- Average I/O latency
- Performance with increasing number of connections per subsystems

It compared performance results while running Linux Kernel NVMe-oF (Target/Initiator) against the accelerated polled-mode driven SPDK NVMe-oF (Target/Initiator) implementation.

Throughput scales up and latency decreases almost linearly with the scaling of SPDK NVMe-oF target cores when serving 4K random workloads until the network traffic reaches around 100 Gbps at about 16 CPU cores. Beyond that the trend becomes non-linear. At 40 CPU cores for the target we did not reach 200G network saturation.

For the SDPK NVMe-oF TCP Initiator, the IOPS throughput scales almost linearly with addition of CPU cores until the network was almost saturated, however, as we got closer to network saturation it was observed that the throughput scaling becomes non-linear. A single initiator was able to almost saturate 100Gb link.

For the NVMe-oF TCP latency comparison, the SPDK NVMe-oF Target and Initiator average latency is up to 60% lower than their Kernel counterparts when testing against null bdev based backend.

The SPDK NVMe-oF TCP Target performed up to 2.4 times better w.r.t IOPS/core than Linux Kernel NVMe-oF target while running 4K 100% random read workload with increasing number of connections per NVMe-oF subsystem.

This report provides information regarding methodologies and practices while benchmarking NVMe-oF using SPDK, as well as the Linux Kernel. It should be noted that the performance data showcased in this report is based on specific hardware and software configurations and that performance results may vary depending on the hardware and software configurations.

![](_page_43_Picture_0.jpeg)

{

## <span id="page-43-0"></span>*Appendix A*

```
Example Kernel NVMe-oF TCP Target configuration for Test Case 4.
```

```
 "ports": [
     {
       "addr": {
         "adrfam": "ipv4",
         "traddr": "20.0.0.1",
         "trsvcid": "4420",
         "trtype": "tcp"
       },
       "portid": 1,
       "referrals": [],
       "subsystems": [
         "nqn.2018-09.io.spdk:cnode1"
       ]
     },
     {
       "addr": {
         "adrfam": "ipv4",
         "traddr": "20.0.0.1",
         "trsvcid": "4421",
         "trtype": "tcp"
       },
       "portid": 2,
       "referrals": [],
       "subsystems": [
         "nqn.2018-09.io.spdk:cnode2"
       ]
     },
     {
       "addr": {
         "adrfam": "ipv4",
         "traddr": "20.0.0.1",
         "trsvcid": "4422",
         "trtype": "tcp"
       },
       "portid": 3,
       "referrals": [],
       "subsystems": [
         "nqn.2018-09.io.spdk:cnode3"
       ]
     },
     {
       "addr": {
 "adrfam": "ipv4",
 "traddr": "20.0.0.1",
         "trsvcid": "4423",
         "trtype": "tcp"
       },
       "portid": 4,
       "referrals": [],
       "subsystems": [
         "nqn.2018-09.io.spdk:cnode4"
```
*SPDK NVMe-oF TCP Performance Report Release 19.10*

![](_page_44_Picture_1.jpeg)

```
 ]
 },
 { 
   "addr": {
     "adrfam": "ipv4",
     "traddr": "20.0.1.1",
     "trsvcid": "4424",
     "trtype": "tcp"
   },
   "portid": 5,
   "referrals": [],
   "subsystems": [
     "nqn.2018-09.io.spdk:cnode5"
   ]
 },
 {
   "addr": {
     "adrfam": "ipv4",
    "traddr": "20.0.1.1",
     "trsvcid": "4425",
     "trtype": "tcp"
   },
   "portid": 6,
   "referrals": [],
   "subsystems": [
     "nqn.2018-09.io.spdk:cnode6"
   ]
 },
 {
   "addr": {
     "adrfam": "ipv4",
     "traddr": "20.0.1.1",
     "trsvcid": "4426",
     "trtype": "tcp"
   },
   "portid": 7,
   "referrals": [],
   "subsystems": [
     "nqn.2018-09.io.spdk:cnode7"
   ]
 },
 {
   "addr": {
     "adrfam": "ipv4",
     "traddr": "20.0.1.1",
     "trsvcid": "4427",
     "trtype": "tcp"
   },
   "portid": 8,
   "referrals": [],
   "subsystems": [
     "nqn.2018-09.io.spdk:cnode8"
   ]
 },
 { 
   "addr": {
     "adrfam": "ipv4",
```
*SPDK NVMe-oF TCP Performance Report Release 19.10*

```
 "traddr": "10.0.0.1",
         "trsvcid": "4428",
         "trtype": "tcp"
       },
       "portid": 9,
       "referrals": [],
       "subsystems": [
         "nqn.2018-09.io.spdk:cnode9"
       ]
     },
     {
       "addr": {
         "adrfam": "ipv4",
         "traddr": "10.0.0.1",
         "trsvcid": "4429",
         "trtype": "tcp"
       },
       "portid": 10,
       "referrals": [],
       "subsystems": [
         "nqn.2018-09.io.spdk:cnode10"
       ]
     },
     {
       "addr": {
         "adrfam": "ipv4",
 "traddr": "10.0.0.1",
 "trsvcid": "4430",
         "trtype": "tcp"
       },
       "portid": 11,
       "referrals": [],
       "subsystems": [
         "nqn.2018-09.io.spdk:cnode11"
       ]
     },
     {
       "addr": {
         "adrfam": "ipv4",
         "traddr": "10.0.0.1",
         "trsvcid": "4431",
          "trtype": "tcp"
       },
       "portid": 12,
       "referrals": [],
       "subsystems": [
         "nqn.2018-09.io.spdk:cnode12"
       ]
     },
{ 
       "addr": {
         "adrfam": "ipv4",
         "traddr": "10.0.1.1",
         "trsvcid": "4432",
         "trtype": "tcp"
       },
       "portid": 13,
```

```
SPDK NVMe-oF TCP Performance Report
Release 19.10
       "referrals": [],
       "subsystems": [
         "nqn.2018-09.io.spdk:cnode13"
       ]
     },
     {
       "addr": {
         "adrfam": "ipv4",
 "traddr": "10.0.1.1",
 "trsvcid": "4433",
         "trtype": "tcp"
 },
 "portid": 14,
       "referrals": [],
       "subsystems": [
         "nqn.2018-09.io.spdk:cnode14"
       ]
     },
     {
       "addr": {
         "adrfam": "ipv4",
         "traddr": "10.0.1.1",
         "trsvcid": "4434",
         "trtype": "tcp"
       },
       "portid": 15,
       "referrals": [],
       "subsystems": [
         "nqn.2018-09.io.spdk:cnode15"
       ]
     },
     {
       "addr": {
         "adrfam": "ipv4",
         "traddr": "10.0.1.1",
         "trsvcid": "4435",
         "trtype": "tcp"
       },
       "portid": 16,
       "referrals": [],
       "subsystems": [
         "nqn.2018-09.io.spdk:cnode16"
       ]
     }
   ],
"hosts": [], 
 "subsystems": [
     {
       "allowed_hosts": [],
       "attr": {
         "allow_any_host": "1",
         "version": "1.3"
       },
       "namespaces": [
         {
           "device": {
              "path": "/dev/nvme0n1",
```
![](_page_46_Picture_1.jpeg)

```
 "uuid": "b53be81d-6f5c-4768-b3bd-203614d8cf20"
        },
        "enable": 1,
        "nsid": 1
      }
    ],
    "nqn": "nqn.2018-09.io.spdk:cnode1"
 },
  {
    "allowed_hosts": [],
    "attr": {
      "allow_any_host": "1",
      "version": "1.3"
    },
    "namespaces": [
      {
        "device": {
          "path": "/dev/nvme1n1",
           "uuid": "12fcf584-9c45-4b6b-abc9-63a763455cf7"
        },
        "enable": 1,
        "nsid": 2
      }
    ],
    "nqn": "nqn.2018-09.io.spdk:cnode2"
 },
  {
    "allowed_hosts": [],
    "attr": {
      "allow_any_host": "1",
      "version": "1.3"
    },
    "namespaces": [
      {
        "device": {
          "path": "/dev/nvme2n1",
          "uuid": "ceae8569-69e9-4831-8661-90725bdf768d"
        },
        "enable": 1,
        "nsid": 3
      }
    ],
    "nqn": "nqn.2018-09.io.spdk:cnode3"
 },
 { 
   "allowed_hosts": [],
    "attr": {
      "allow_any_host": "1",
      "version": "1.3"
    },
    "namespaces": [
      {
        "device": {
          "path": "/dev/nvme3n1",
          "uuid": "39f36db4-2cd5-4f69-b37d-1192111d52a6"
        },
        "enable": 1,
```
*SPDK NVMe-oF TCP Performance Report Release 19.10* "nsid": 4 } ], }, {

![](_page_48_Picture_1.jpeg)

```
 "nqn": "nqn.2018-09.io.spdk:cnode4"
       "allowed_hosts": [],
       "attr": {
         "allow_any_host": "1",
         "version": "1.3"
       },
       "namespaces": [
         {
           "device": {
             "path": "/dev/nvme4n1",
              "uuid": "984aed55-90ed-4517-ae36-d3afb92dd41f"
           },
           "enable": 1,
           "nsid": 5
         }
       ],
       "nqn": "nqn.2018-09.io.spdk:cnode5"
    },
     {
       "allowed_hosts": [],
       "attr": {
         "allow_any_host": "1",
         "version": "1.3"
       },
       "namespaces": [
         {
           "device": {
             "path": "/dev/nvme5n1",
              "uuid": "d6d16e74-378d-40ad-83e7-b8d8af3d06a6"
           },
           "enable": 1,
           "nsid": 6
         }
       ],
       "nqn": "nqn.2018-09.io.spdk:cnode6"
 },
\{ "allowed_hosts": [],
      "attr": \overline{\{} "allow_any_host": "1",
         "version": "1.3"
       },
       "namespaces": [
         {
           "device": {
             "path": "/dev/nvme6n1",
              "uuid": "a65dc00e-d35c-4647-9db6-c2a8d90db5e8"
           },
           "enable": 1,
           "nsid": 7
         }
       ],
```

```
 "nqn": "nqn.2018-09.io.spdk:cnode7"
     },
     {
       "allowed_hosts": [],
       "attr": {
         "allow_any_host": "1",
         "version": "1.3"
 },
 "namespaces": [
\overline{\mathcal{L}} "device": {
             "path": "/dev/nvme7n1",
             "uuid": "1b242cb7-8e47-4079-a233-83e2cd47c86c"
           },
           "enable": 1,
           "nsid": 8
         }
       ],
       "nqn": "nqn.2018-09.io.spdk:cnode8"
     },
     {
       "allowed_hosts": [],
       "attr": {
         "allow_any_host": "1",
         "version": "1.3"
 },
 "namespaces": [
\overline{\mathcal{L}} "device": {
             "path": "/dev/nvme8n1",
             "uuid": "f12bb0c9-a2c6-4eef-a94f-5c4887bbf77f"
           },
           "enable": 1,
           "nsid": 9
         }
 ],
 "nqn": "nqn.2018-09.io.spdk:cnode9"
     },
     {
       "allowed_hosts": [],
       "attr": {
         "allow_any_host": "1",
         "version": "1.3"
 },
 "namespaces": [
\overline{\mathcal{L}} "device": {
             "path": "/dev/nvme9n1",
             "uuid": "40fae536-227b-47d2-bd74-8ab76ec7603b"
           },
           "enable": 1,
           "nsid": 10
         }
       ],
       "nqn": "nqn.2018-09.io.spdk:cnode10"
     },
     {
```
![](_page_50_Picture_0.jpeg)

```
SPDK NVMe-oF TCP Performance Report
Release 19.10
       "allowed_hosts": [],
       "attr": {
         "allow_any_host": "1",
          "version": "1.3"
 },
 "namespaces": [
\overline{\mathcal{L}} "device": {
              "path": "/dev/nvme10n1",
              "uuid": "b9756b86-263a-41cf-a68c-5cfb23c7a6eb"
           },
            "enable": 1,
           "nsid": 11
         }
       ],
       "nqn": "nqn.2018-09.io.spdk:cnode11"
     },
     {
       "allowed_hosts": [],
       "attr": {
         "allow_any_host": "1",
         "version": "1.3"
 },
 "namespaces": [
\overline{\mathcal{L}} "device": {
              "path": "/dev/nvme11n1",
              "uuid": "9d7e74cc-97f3-40fb-8e90-f2d02b5fff4c"
           },
            "enable": 1,
           "nsid": 12
         }
       ],
       "nqn": "nqn.2018-09.io.spdk:cnode12"
     },
{ 
       "allowed_hosts": [],
       "attr": {
         "allow_any_host": "1",
         "version": "1.3"
 },
 "namespaces": [
\overline{\mathcal{L}} "device": {
              "path": "/dev/nvme12n1",
              "uuid": "d3f4017b-4f7d-454d-94a9-ea75ffc7436d"
           },
            "enable": 1,
           "nsid": 13
         }
 ],
 "nqn": "nqn.2018-09.io.spdk:cnode13"
     },
     {
       "allowed_hosts": [],
       "attr": {
         "allow_any_host": "1",
```

```
 "version": "1.3"
      },
       "namespaces": [
         {
 "device": {
 "path": "/dev/nvme13n1",
             "uuid": "6b9a65a3-6557-4713-8bad-57d9c5cb17a9"
           },
           "enable": 1,
           "nsid": 14
         }
       ],
       "nqn": "nqn.2018-09.io.spdk:cnode14"
     },
     {
       "allowed_hosts": [],
       "attr": {
         "allow_any_host": "1",
         "version": "1.3"
      },
       "namespaces": [
         {
 "device": {
 "path": "/dev/nvme14n1",
             "uuid": "ed69ba4d-8727-43bd-894a-7b08ade4f1b1"
           },
           "enable": 1,
           "nsid": 15
         }
       ],
       "nqn": "nqn.2018-09.io.spdk:cnode15"
     },
   {
       "allowed_hosts": [],
       "attr": {
         "allow_any_host": "1",
        "version": "1.3" },
       "namespaces": [
         {
 "device": {
 "path": "/dev/nvme15n1",
             "uuid": "5b8e9af4-0ab4-47fb-968f-b13e4b607f4e"
           },
           "enable": 1,
           "nsid": 16
         }
       ],
       "nqn": "nqn.2018-09.io.spdk:cnode16"
     }
  ]
}
```
### *SPDK NVMe-oF TCP Performance Report Release 19.10*

![](_page_52_Picture_1.jpeg)

#### **DISCLAIMERS**

INFORMATION IN THIS DOCUMENT IS PROVIDED IN CONNECTION WITH INTEL PRODUCTS. NO LICENSE, EXPRESS OR IMPLIED, BY ESTOPPEL OR OTHERWISE, TO ANY INTELLECTUAL PROPERTY RIGHTS IS GRANTED BY THIS DOCUMENT. EXCEPT AS PROVIDED IN INTEL'S TERMS AND CONDITIONS OF SALE FOR SUCH PRODUCTS, INTEL ASSUMES NO LIABILITY WHATSOEVER AND INTEL DISCLAIMS ANY EXPRESS OR IMPLIED WARRANTY, RELATING TO SALE AND/OR USE OF INTEL PRODUCTS INCLUDING LIABILITY OR WARRANTIES RELATING TO FITNESS FOR A PARTICULAR PURPOSE, MERCHANTABILITY, OR INFRINGEMENT OF ANY PATENT, COPYRIGHT OR OTHER INTELLECTUAL PROPERTY RIGHT.

You may not use or facilitate the use of this document in connection with any infringement or other legal analysis concerning Intel products described herein.

Software and workloads used in performance tests may have been optimized for performance only on Intel microprocessors. Performance tests, such as SYSmark and MobileMark, are measured using specific computer systems, components, software, operations and functions. Any change to any of those factors may cause the results to vary. You should consult other information and performance tests to assist you in fully evaluating your contemplated purchases, including the performance of that product when combined with other products.

For more information go to http://www.intel.com/performance

Intel® AES-NI requires a computer system with an AES-NI enabled processor, as well as non-Intel software to execute the instructions in the correct sequence. AES-NI is available on select Intel® processors. For availability, consult your reseller or system manufacturer. **For more information, see http://software.intel.com/en-us/articles/inteladvanced-encryption-standard-instructions-aes-ni/**

© Intel Corporation. Intel, the Intel logo, and other Intel marks are trademarks of Intel Corporation or its subsidiaries. Other names and brands may be claimed as the property of others.

§